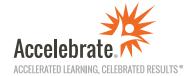

## **SharePoint Learning Paths**

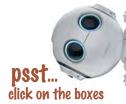

| Cita | Owners |
|------|--------|
| SITE | uwners |

SharePoint Online for Site Owners

SharePoint 2016 for Site Owners

SharePoint 2019 for Site Owners

## Power Users and Developers

Microsoft Power Apps

SharePoint Online Branding

Introduction to Power Automate for SharePoint Online

SharePoint Online for Power Users

SharePoint 2016 for Power Users

SharePoint 2019 for Power Users

## **End Users**

Introduction to SharePoint Online for End Users Introduction to SharePoint 2016 for End Users Introduction to SharePoint 2019 for End Users

**SharePoint Online** 

SharePoint 2016

SharePoint 2019